# **2022년 법정의무교육 [퇴직연금교육] 수강방법 안내문**

✅ **법정의무교육으로 PC에서만 학습가능합니다.**

➀ 서울시 평생학습포털 접속하기 ➁ 회원가입 > 로그인 (홈페이지 우측 상단) ➂ 법정의무교육 클릭 ➃ 강의명 검색창에서 "퇴직연금" 검색 ➄ 수강신청-[손수호 변호사의 사건 속으로] 퇴직연금 교육 ➅ 강의듣기 ➆ 이수증 발급 받기

## **\*교육수강 상세안내**

- ➀ 서울특별시 평생학습포털 접속하기 <https://sll.seoul.go.kr/main/MainView.do>
- ➁ 회원가입 > 로그인 (홈페이지 우측 상단)

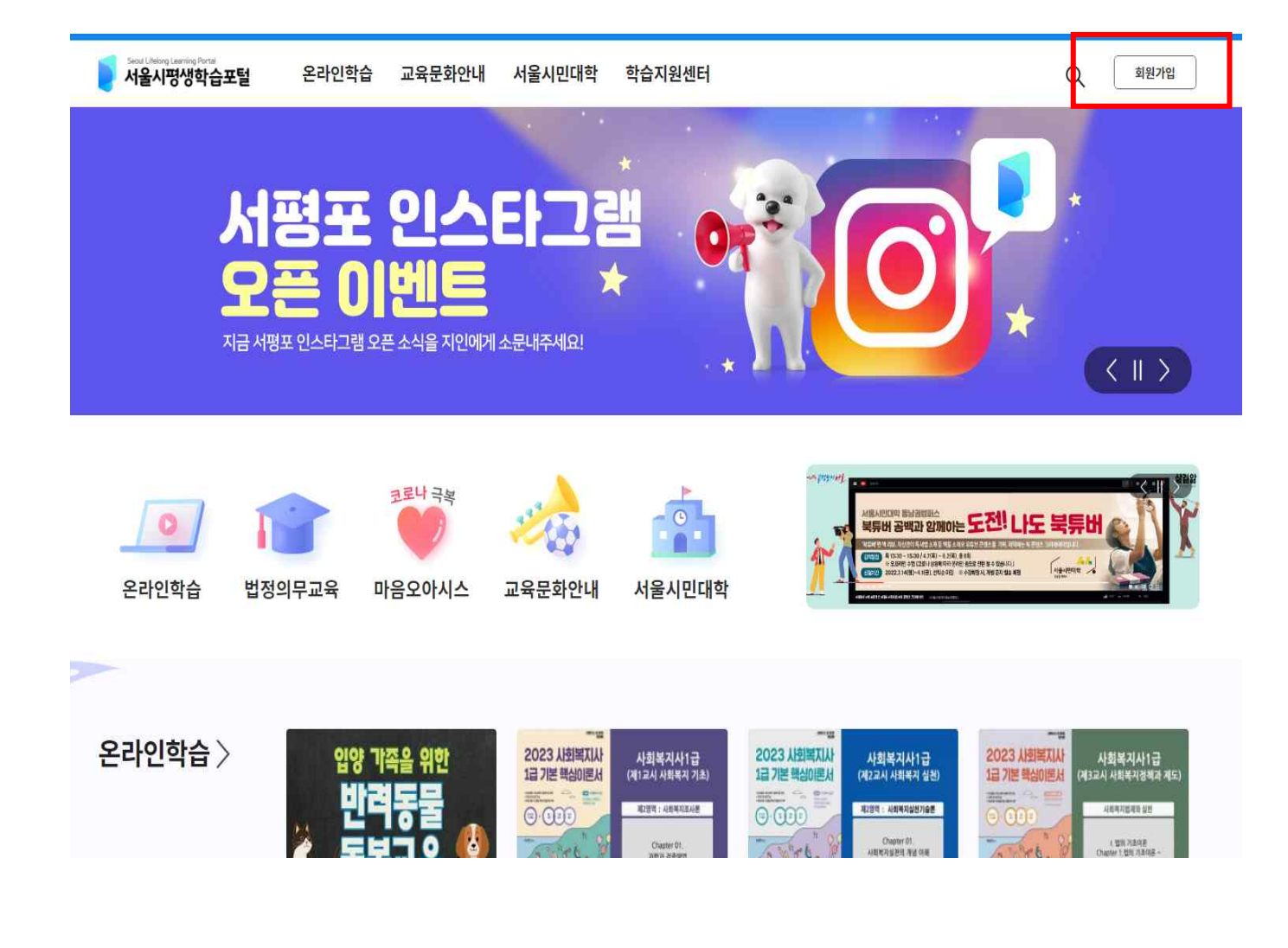

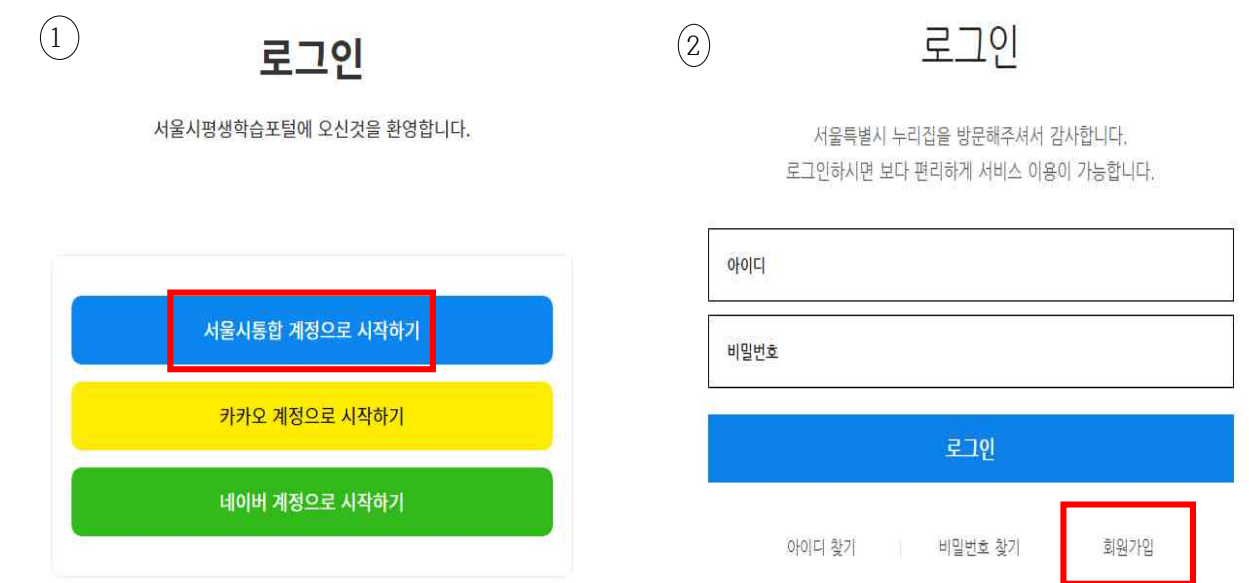

\*회원가입 과정 > 일반회원

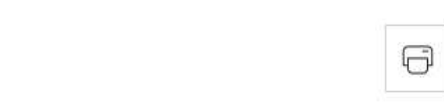

회원가입

 $HOME$  > 회원 > 회원가입

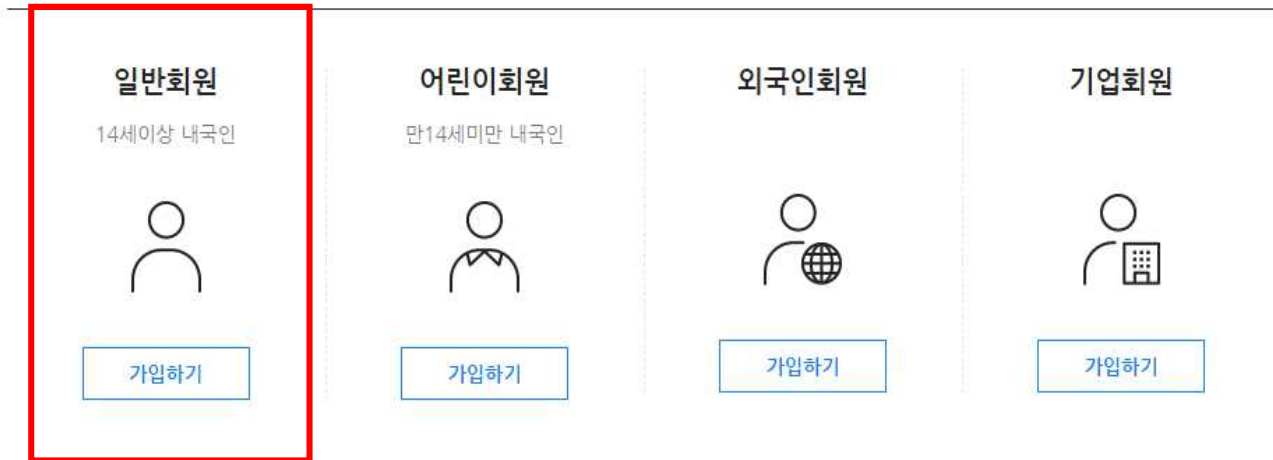

3

다음단계

## ■ 개인정보 수집·이용 내역 (선택사항, 동의거부 가능)

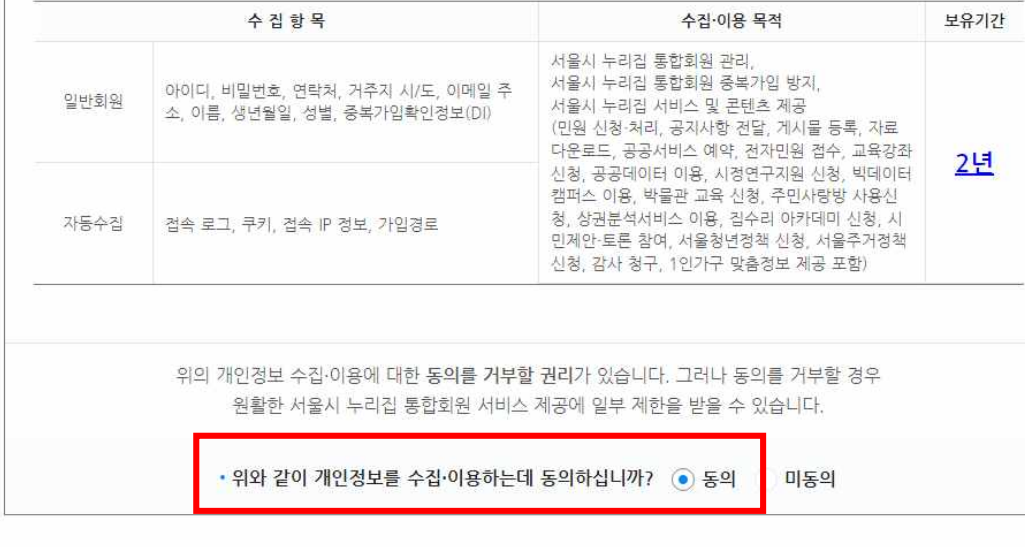

## ■ 개인정보 수집·이용 내역 (필수사항)

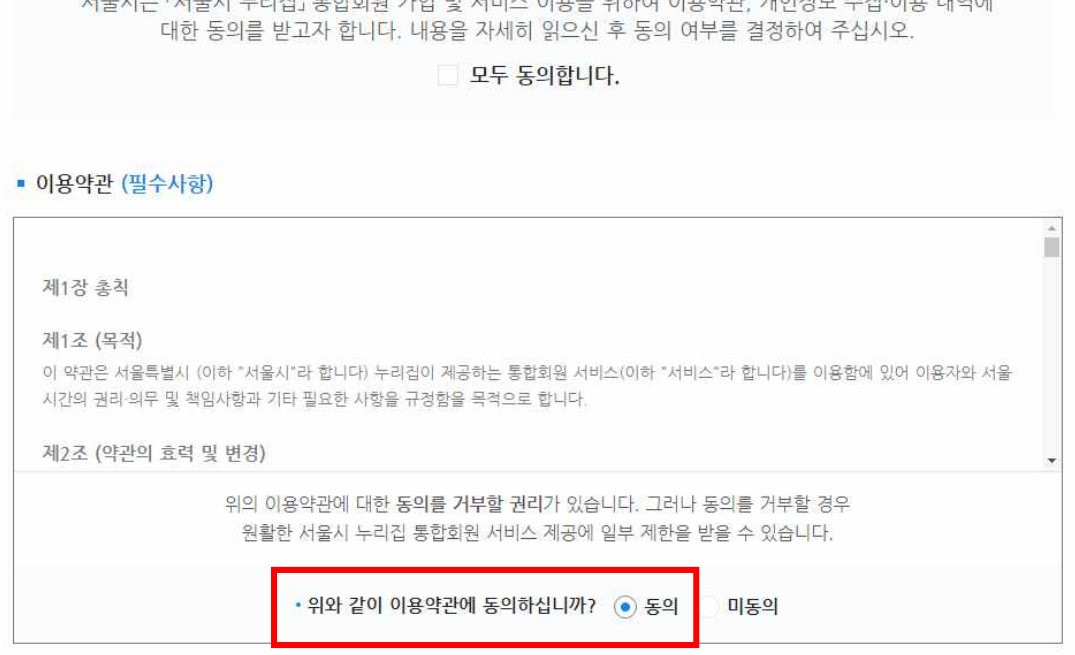

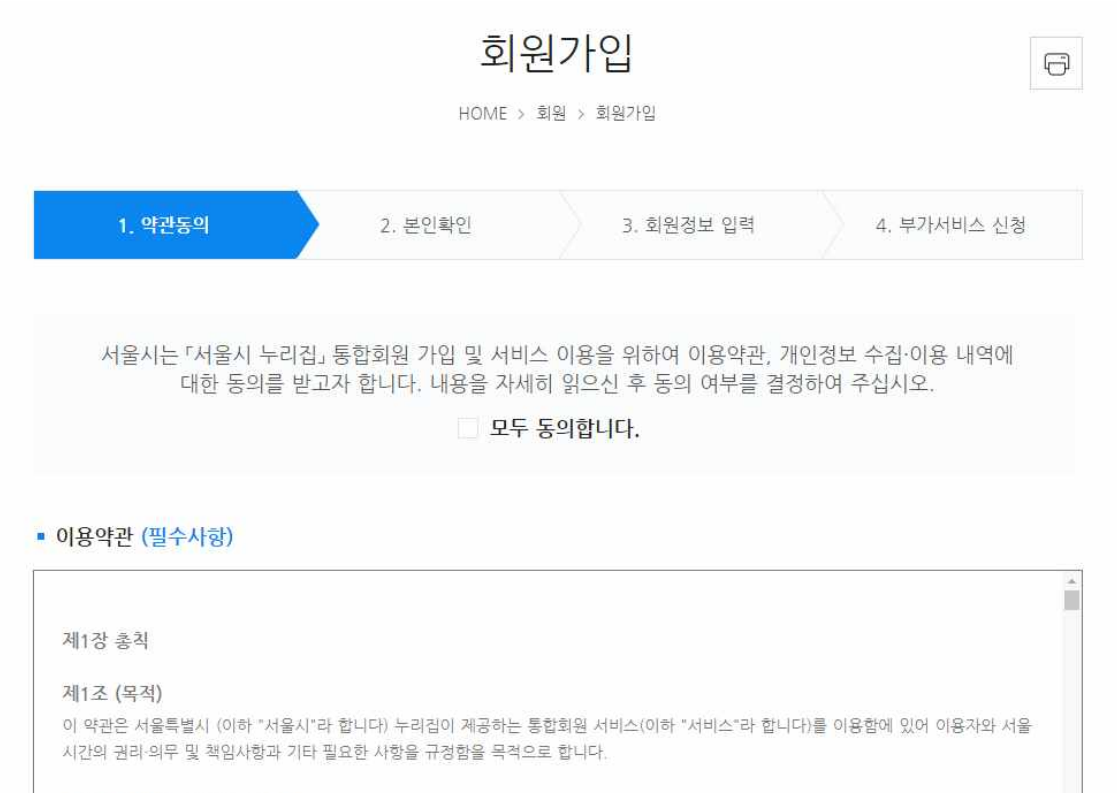

# \*회원가입 과정> 필수 동의 모두 체크

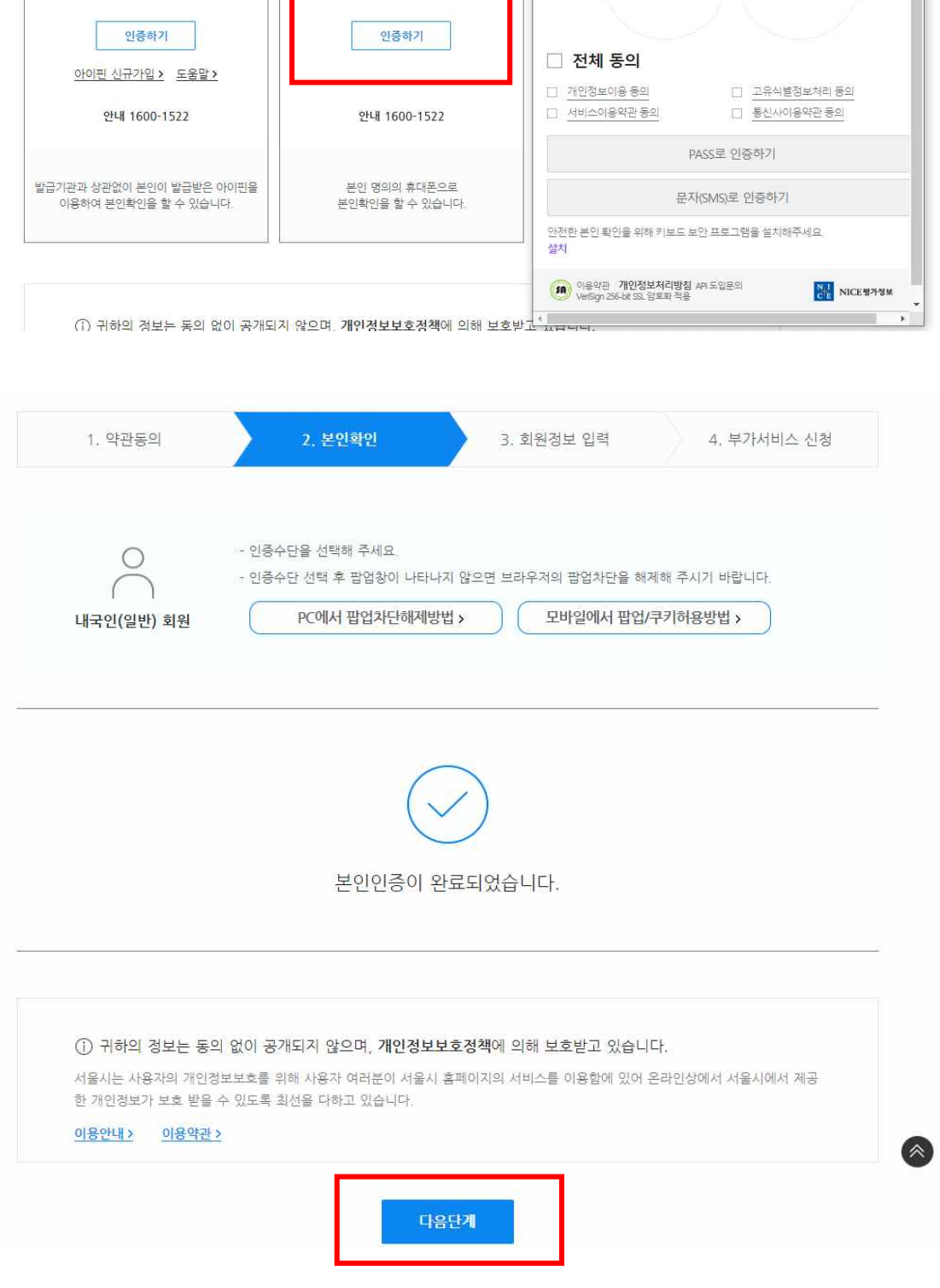

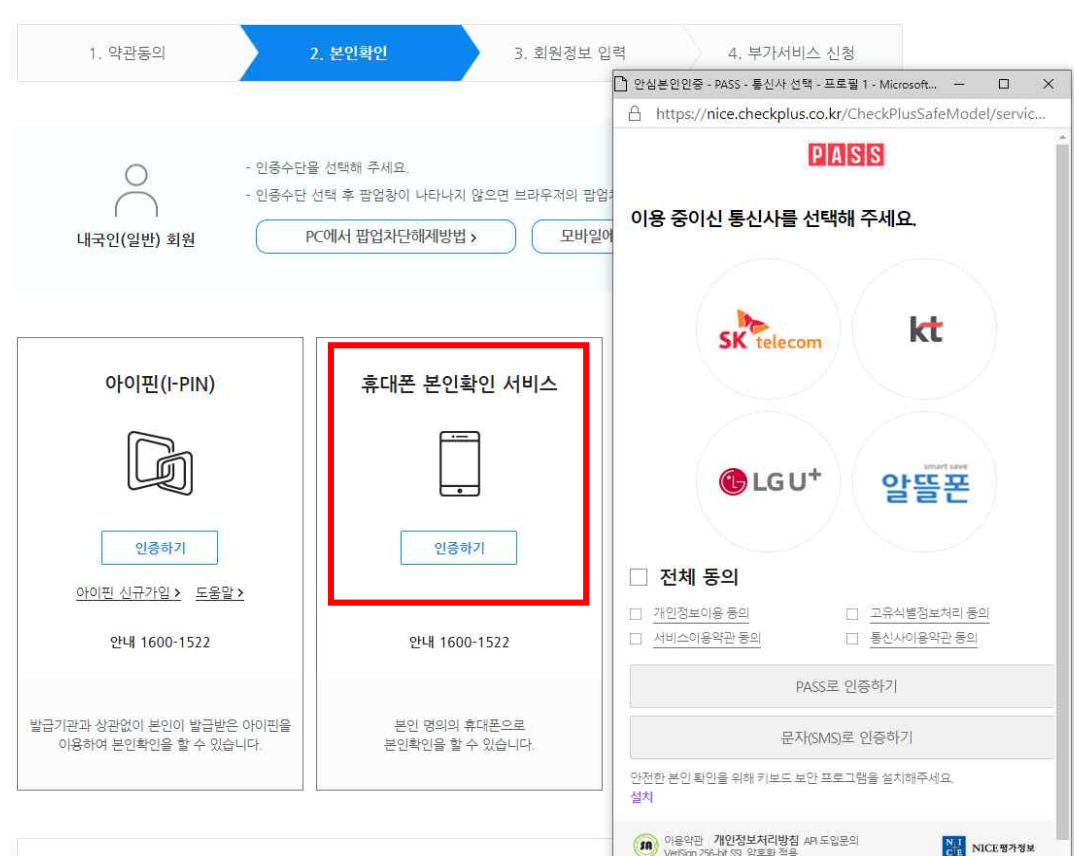

# \*회원가입 과정 > 가입인증 > 휴대폰 인증

# \*회원가입 과정 > 회원정보 입력 > 회원가입 ※ 회원정보 입력 후 부가서비스 입력까지 완료해주셔야 회원가입 완료됩니다.

## 부가서비스

- 서울시의 소식지, 행사강좌 등 정보, 설문조사를 이메일로 받아볼 수 있습니다.

- 
- 원치 않은 항목은 선택하지 않으셔도 되며, 언제든지 '회원정보변경'에서 수정이 가능합니다.
- 부가서비스별로 2가지 항목 이상 중복 선택이 가능합니다.

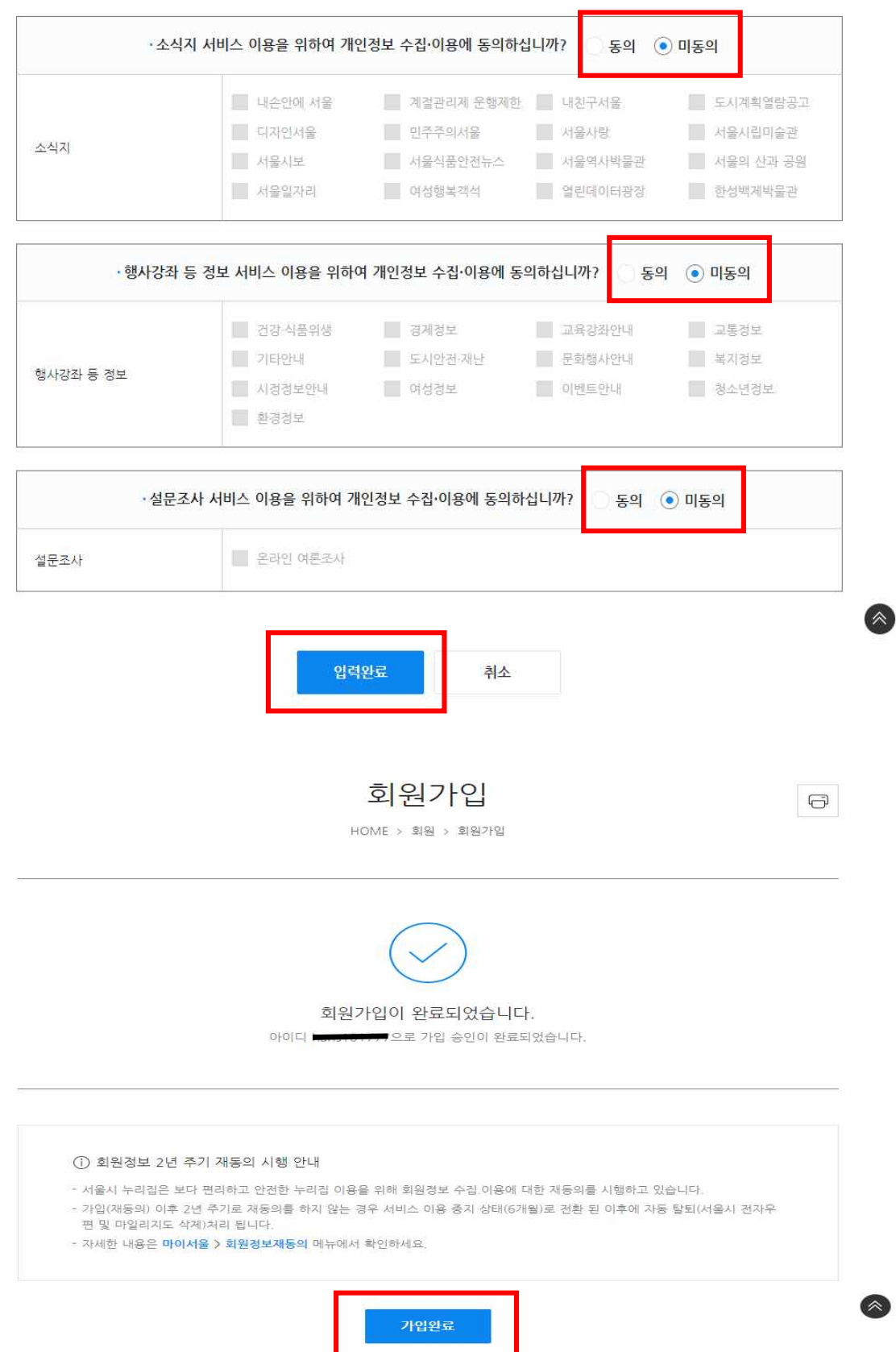

제2명의 : 사회에지조사본

Chapter 01.<br>과학과 결중량법

 $0<sup>0</sup>$ 

 $\delta$ 

제2성역 : 사회복지실전기술론

#### 평생학습포털 box 슬기로운<br><mark>서.평.포</mark> 활용꿀팁 ? 四度更适应 100 % **AW** 새로워진 평생학습포털 편리하게 사용하실수 있는 꼭 필요한 팁들을 모았습니다. < || > 코로나 극복  $\bullet$ 교육문화안내 온라인학습 법정의무교육 마음오아시스 서울시민대학 온라인학습 > 2023 사회복지사<br>1급 기본 핵심이론서 2023 사회복지사<br>1급 기본 핵심이론서 -<br>2023 사회복지사<br>1급 개본 핵심이론서 입양 기족을 위한 사회복지사1급<br>(제1교시 사회복지 기초) 사회복지사1급<br>(제2교시 사회복지 심천) .<br>사회복지사1급<br>제3교시 사회복지정책과 제3 600

 $0<sup>0</sup>$ 

 $0.415$ 

# 3 법정의무교육 클릭

아이디 비밀번호 로그인

비밀번호 찿기

회원가입

 $_{\rm 8.7\%}$ 

(型科河直站区)<br>Chapter 1. 법원 기초대본<br>Chapter 2. 협력 연원

 $84.3$ 

 $\overline{0}$ 

 $\pm\omega\eta\chi$ 

아이디 찿기

서울특별시 누리집을 방문해주셔서 감사합니다. 로그인하시면 보다 편리하게 서비스 이용이 가능합니다.

로그인

\* 로그인 하기

➃ 강의명 검색창에서 "퇴직연금" 검색>[손수호 변호사의 사건 속으로] 퇴직연금교육 클릭

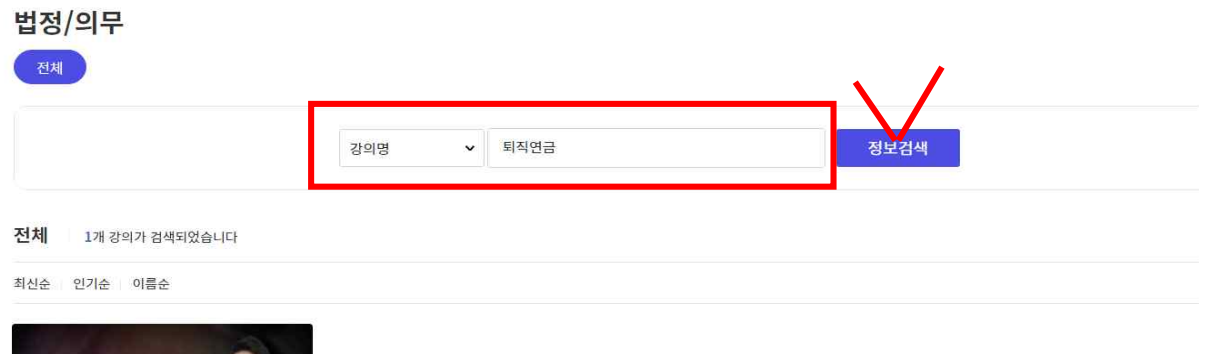

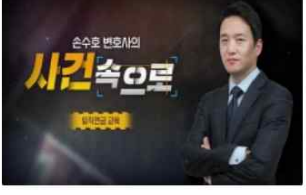

번정/의무 [손수호 변호사의 사건 속으로] 퇴직연금 교육 조회수 : 77204

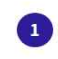

➄ 수강신청

# [손수호 변호사의 사건 속으로] 퇴직연금 교육

법정/의무

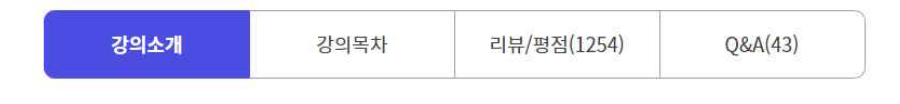

## 수료기준 안내

- 강의 내 전체 학습시간 100%이상 수강 완료 시 수료 ※ 회차 수강 완료 조건 : 강의 시간에 대한 학습 충족 시 '완료' 처리 ※자동수료처리는 학습기간이 완전히 종료된 후 처리됩니다(학습기간 마지막 날짜 하루 뒤 수료처리) 예시) A강의가 만약 10개 회차로 구성되어 있고 그중 학습자가 총 7개 회차만 학습완료 했다면 해당 강의 진도율은 70%로 인정 (완료되지 않은 차시는 진도율로 인정되지 않음)

### 강의소개

2022년까지 10인 이하 사업장에까지 의무 적용이 결정된 퇴직연금제도, 기존의 퇴직금과 다른 형태로 운용 및 지급되는 퇴 직연금에 대해 기본적인 상식과 근로자에게 꼭 필요한 정보를 전달한다.또한 뉴스에서는 접할 수 없었던 실감나는 손수호 변 호사의 사건 이야기를 통해 몰입감을 더욱 높이고 있다.

※ 강의 공지사항 ※

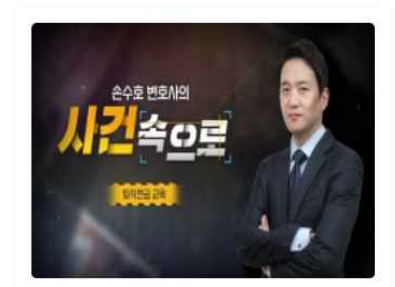

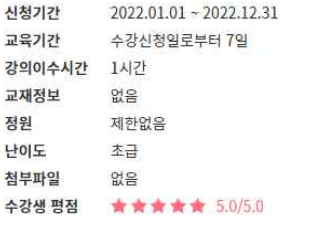

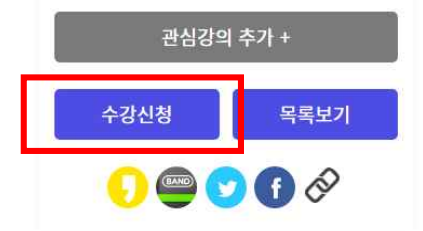

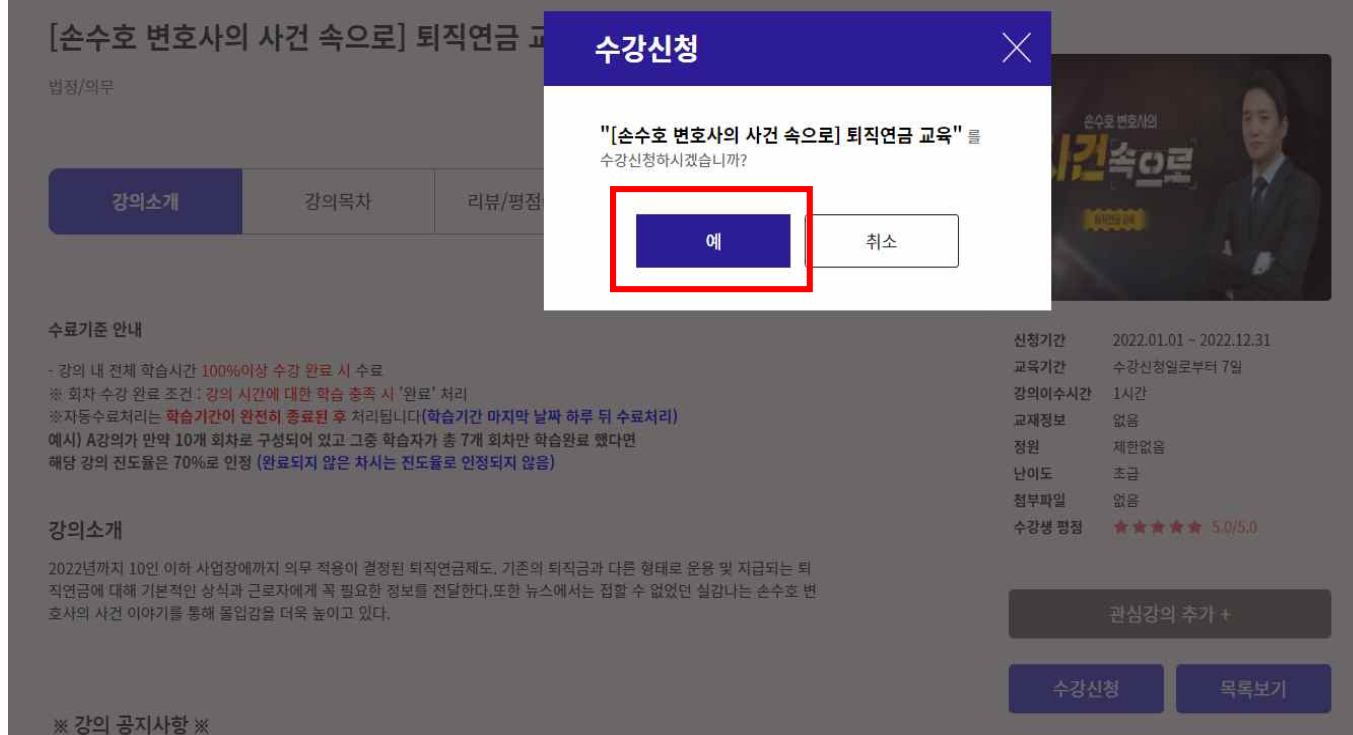

6 강의듣기

# [손수호 변호사의 사건 속으로] 퇴직연금 교육

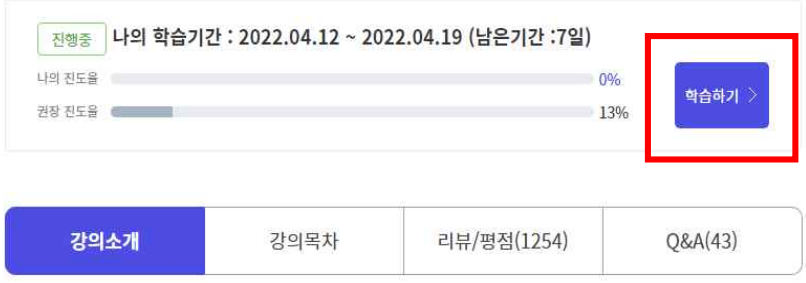

## 수료기준 안내

- 강의 내 전체 학습시간 100%이상 수강 완료 시 수료 ※ 회차 수강 완료 조건 : 강의 시간에 대한 학습 충족 시 '완료' 처리 ※자동수료처리는 <mark>학습기간이 완전히 종료된 후</mark> 처리됩니다**(학습기간 마지막 날짜 하루 뒤 수료처리)** 예시) A강의가 만약 10개 회차로 구성되어 있고 그중 학습자가 총 7개 회차만 학습완료 했다면 해당 강의 진도율은 70%로 인정 (완료되지 않은 차시는 진도율로 인정되지 않음)

## 강의소개

2022년까지 10인 이하 사업장에까지 의무 적용이 결정된 퇴직연금제도. 기존의 퇴직금과 다른 형태로 운용 및 지급되는 퇴 직연금에 대해 기본적인 상식과 근로자에게 꼭 필요한 정보를 전달한다.또한 뉴스에서는 접할 수 없었던 실감나는 손수호 변 호사의 사건 이야기를 통해 몰입감을 더욱 높이고 있다.

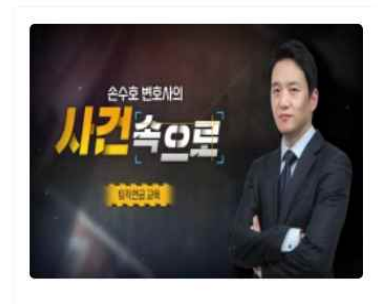

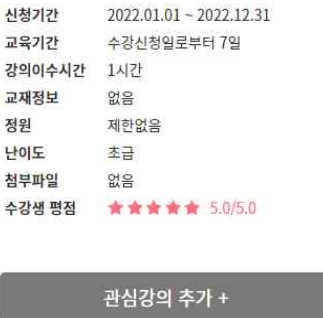

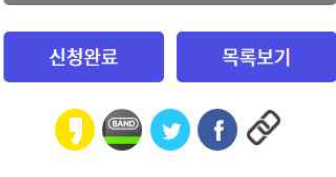

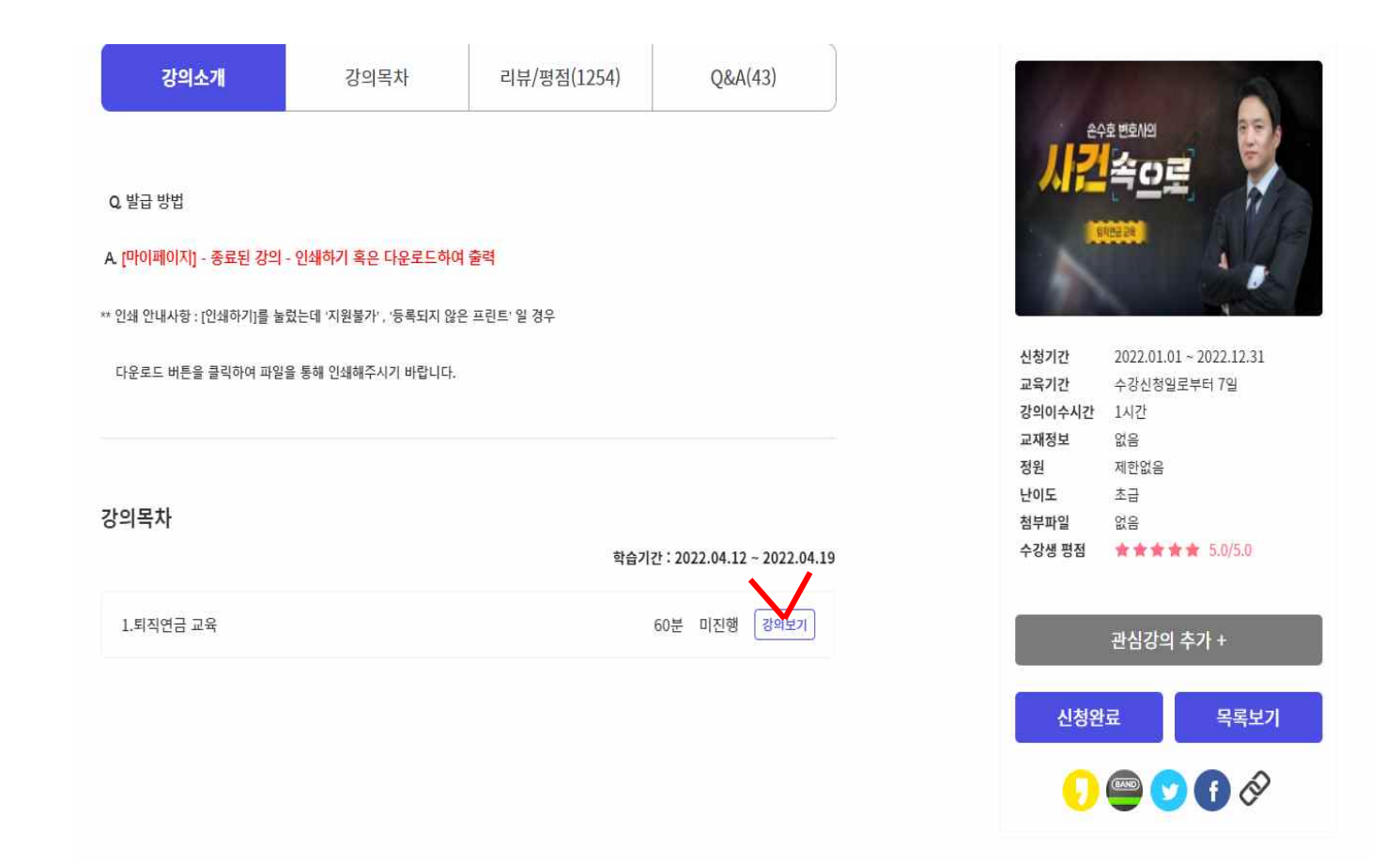

➆ 이수증 발급 받기

-발급방법

[My page] - 종료된 강좌 - 인쇄하기 혹은 다운로드하여 출력 \*\* 인쇄 안내사항 : [인쇄하기]를 눌렀는데 '지원불가' , '등록되지 않은 프린트' 일 경우

다운로드 버튼을 클릭하여 파일을 통해 인쇄해주시기 바랍니다.